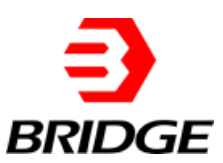

# **LD option**

Connect the input and output sides of the AC source to the grid so that the input/output voltage is within the operating voltage range of the power supply. Change the parameters value, read and record the output current measurement value and oscilloscope waveform on the power analyzer and power supply.

The AC load function consists of CC&CP rectification mode, CC&CP lead/lag mode, and CR mode. Set parameters such as CC/CP mode, CF value and phase angle on the panel(the phase angle setting range is  $90^{\circ}$  ~-90°; the CF parameter setting range is 1.414~3), record the oscilloscope waveform.

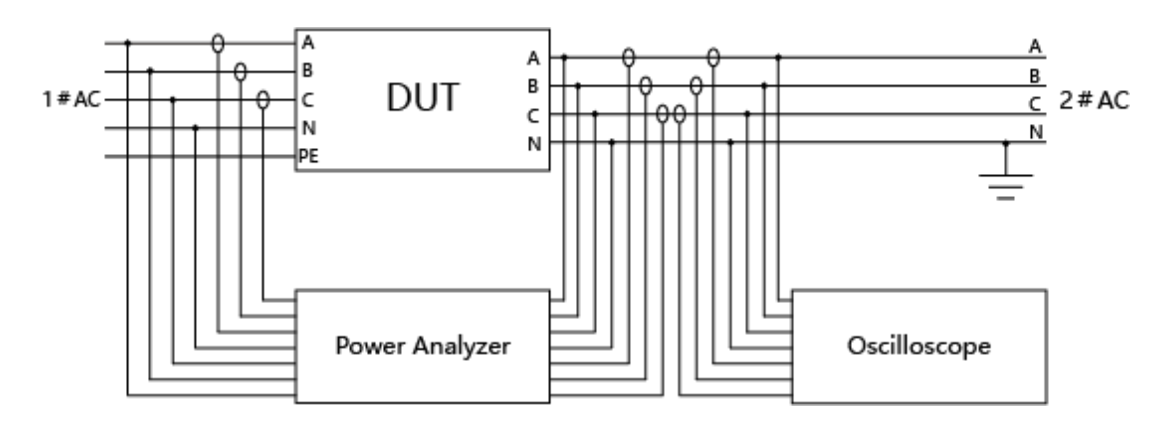

Schematic diagram of test system connection

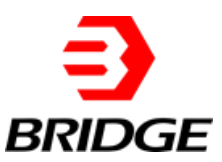

### **1 CC Mode**

Set the power supply to work in CC mode, the rated current value of the harmonic current generated is 25A, and the  $2 \sim 40$  harmonics are emitted in sequence. One type of harmonic is emitted each time, and the actual harmonic current emitted is read with the power analyzer and recorded in the table In 1, observe the oscilloscope waveform.

#### **Steps:**

1. Set the CC output mode (Figure 1-2)  $\rightarrow$  set the current rating to 25A/50Hz (Figure 1-①)  $\rightarrow$  select Harmonic Settings  $\rightarrow$  check Coupling and Harm Select (Figure 1-3)  $\rightarrow$  click  $\left[\begin{array}{ccc} A & H & D & 0.0 \\ \hline \end{array}\right]$   $\rightarrow$  After setting the harmonic order  $0.0$ A THD components, click Settings (Figure 2).

2. Turn on the power  $\rightarrow$  click APPLY  $\rightarrow$  click POWER ON (start)  $\rightarrow$  click OUTPUT ON  $(stat) \rightarrow click$  OUTPUT SWITCH (start).

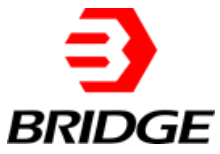

| <b>Bri</b> ESA<br>File<br>Hardware Limits |                                                    | Sequence<br>Measurements                                                                                                    | Fault<br>Wave                                                                                                    |                                                               |                                                                                         | X<br>α                                                    |
|-------------------------------------------|----------------------------------------------------|----------------------------------------------------------------------------------------------------|----------------------------------------------------------------------------------------------------|---------------------------------------------------------------|-----------------------------------------------------------------------------------------|-----------------------------------------------------------|
|                                           |                                                    |                                                                                                    | Sequence                                                                                                    |                                                               |                                                                                         | Connected <b>The Connected</b>                            |
| IA1[A]                                    | IA2[A]                                             | [A3[A]<br>UA1[V]                                                                                                    | UA2[V]                                                                                                    | UA3[V]<br><b>P[kW]</b>                                        | Q[kvar]<br>0.00                                                                         | Fault <b>Francis</b>                                      |
| L1                                        |                                                    | L <sub>2</sub>                                                                                                    | L <sub>3</sub>                                                                                                    | Conditional                                                   | <b>NO.1</b>                                                                             | Output<br>$\mathbf{2}^{\prime}$                           |
| $\mathsf{Irms}[A]$<br>Angle[deg] 0.0      | 25.00<br>$f[Hz]$ 50.00                             | $\frac{1}{\tau}$<br>Irms[A]<br>$\div$<br>25.00<br>$\div$<br>$\div$<br>Angle[deg] 0.0<br>$\frac{1}{2}$<br>$\frac{1}{2}$<br>Dwell T[ms] 100.0 | $\ddot{\phantom{1}}$<br>lrms[A]<br>25.00<br>$\ddot{\cdot}$<br>Angle[deg] 0.0<br>$\frac{1}{x}$<br>Ramp T[ms] 100.0 | Unselect<br>$\checkmark$<br>$\ddot{\cdot}$<br>0.0<br>On/Off√  | Keyboard<br>Select $\nabla$                                                             | $\bigcap$ SEQ<br>$C_V$<br>()ATI<br>$)$ CR<br>$\odot$ AC   |
| 11<br>Irms[A]                             | $220.00 \div$                                      | L <sub>2</sub><br>Irms[A]<br>220.00 ÷                                                                                                    | L <sub>3</sub><br>Irms[A]<br>÷<br>220.00                                                                          | Conditional<br>Unselect<br>$\vee$                             | <b>NO.2</b><br>Keyboard                                                                 | $\odot$ CC<br>$\bigcap$ DC<br>$\bigcap$ ACDC<br><b>CP</b> |
| Angle[deg] 0.0                            | $f[Hz]$ 50.00                                      | $\frac{1}{\tau}$<br>$\div$<br>Angle[deg] 0.0<br>$\frac{1}{2}$<br>L.<br>Dwell T[ms] 100.0                                                    | $\ddot{\phantom{0}}$<br>Angle[deg] 0.0<br>$\frac{1}{\bullet}$<br>Ramp T[ms] 100.0                                 | $\frac{1}{\tau}$<br>0.0<br>On/Off <sub>[√</sub>               | Select                                                                                  | Apply                                                     |
| L1                                        |                                                    | L <sub>2</sub>                                                                                                    | L <sub>3</sub>                                                                                                    | Conditional                                                   | NO.3                                                                                    |                                                           |
| Irms[A]<br>Angle[deg] 0.0                 | $220.00 \div$                                      | $220.00 \div$<br>Irms[A]<br>$\div$<br>$\div$<br>Angle[deg] 0.0                                                                              | $\div$<br>Irms[A]<br>220.00<br>$\ddot{\phantom{1}}$<br>Angle[deg] 0.0                                             | Unselect<br>$\checkmark$<br>$\overset{\bullet}{\cdot}$<br>0.0 | Keyboard                                                                                | <b>Power On</b>                                           |
|                                           | f[Hz] 50.00                                        | $\frac{1}{\tau}$<br>Dwell T[ms] 100.0<br>÷                                                                                                  | $\div$<br>Ramp T[ms] 100.0                                                                                        | On/Off <sub>[√</sub>                                          | Select <sub>[</sub><br>$\checkmark$                                                     | <b>Output On</b>                                          |
| Harmonic Settings                         | $\div$<br>30.0<br>$\div$<br>30.0<br>$\div$<br>30.0 | <b>CF</b> Settings<br>$\left(3\right)$<br>Coupling<br>Harm Select                                                                           | Inter Harm<br>S <sub>elect</sub>                                                                                  | Idc Offset_L1[A]<br>Idc Offset_L2[A]<br>Idc Offset L3[A]      | $\frac{1}{\pi}$<br>0.00<br>$\frac{\star}{\tau}$<br>0.00<br>$\frac{\star}{\tau}$<br>0.00 | <b>Output Switch</b>                                      |

Figure 1

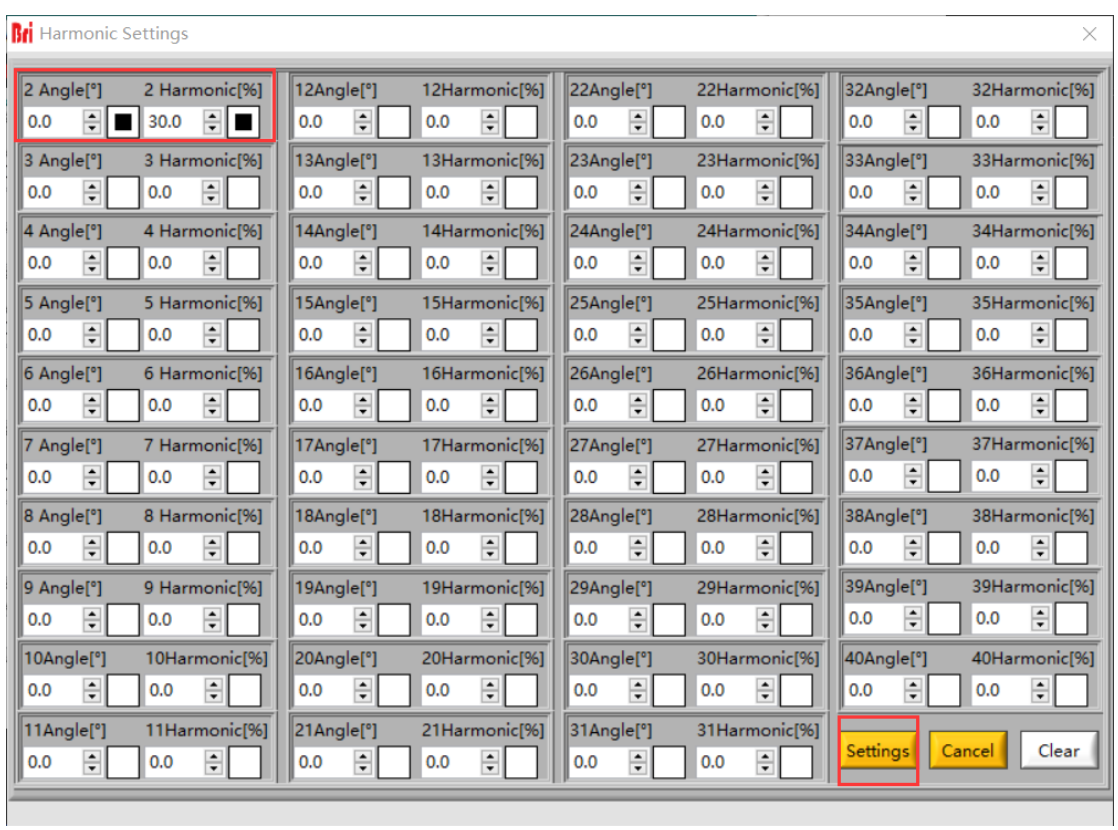

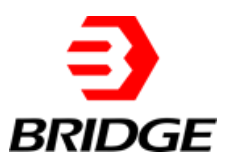

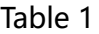

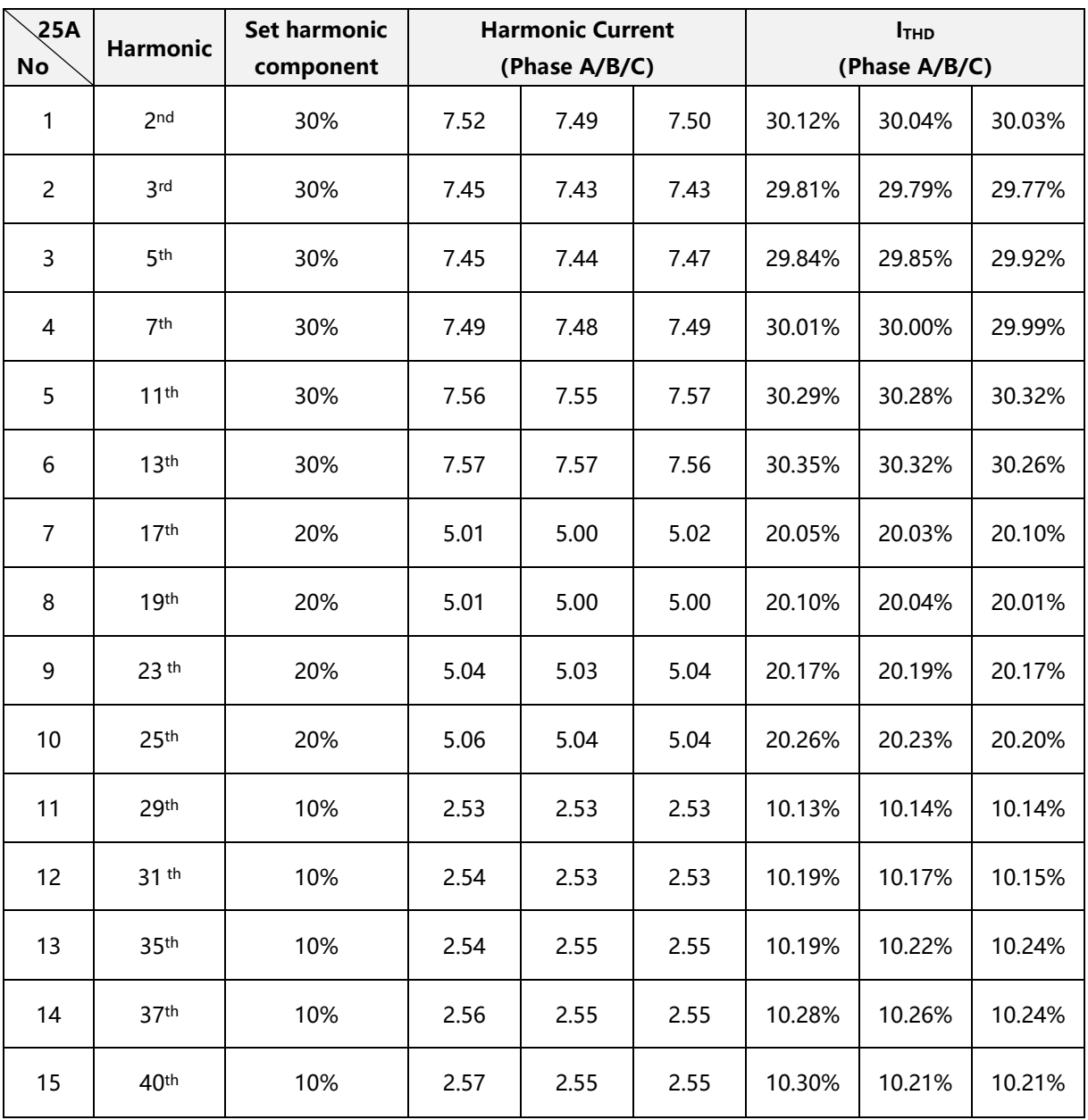

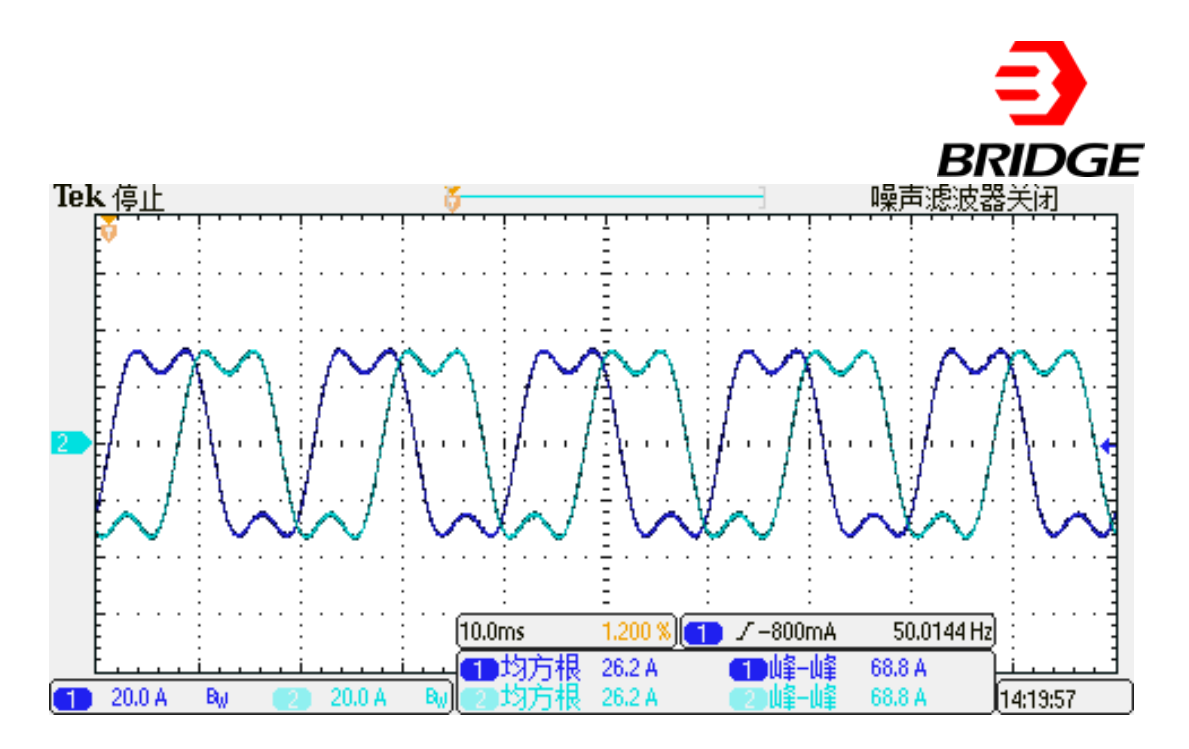

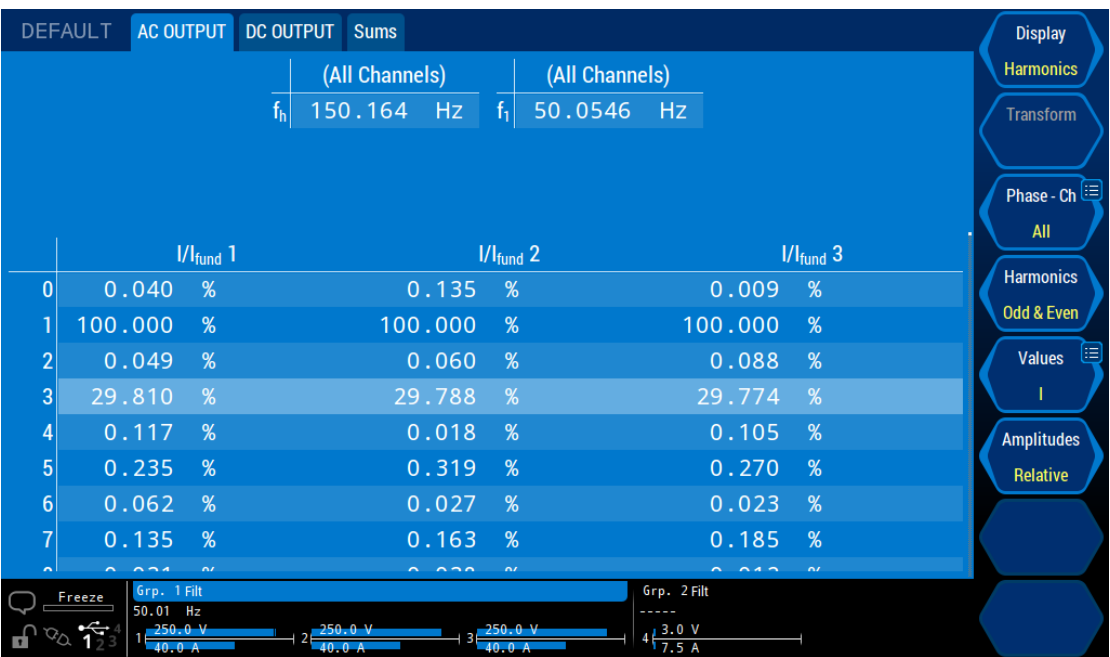

3rd harmonic-set content 30%

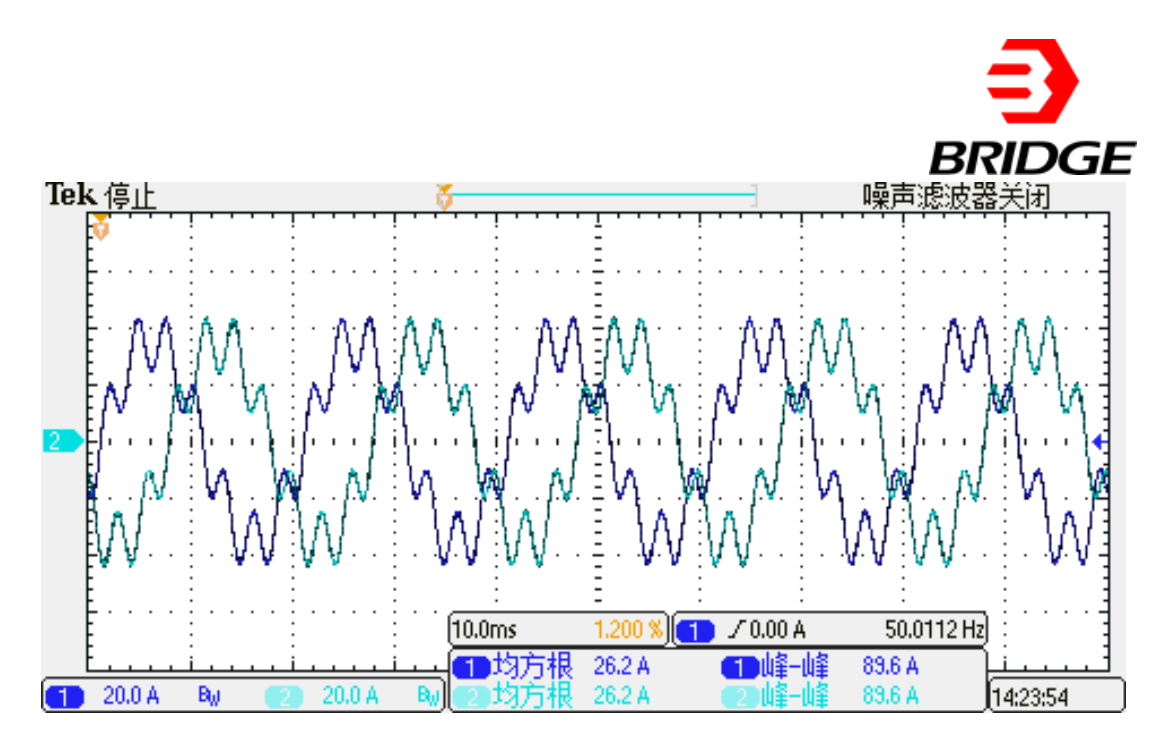

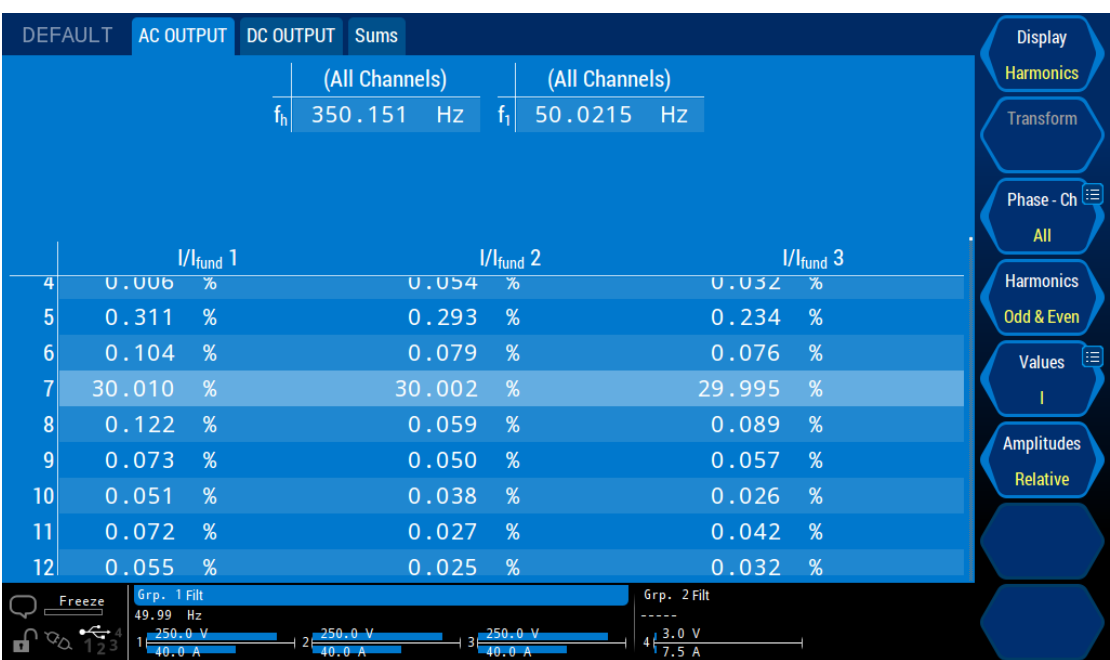

7th harmonic-set content 30%

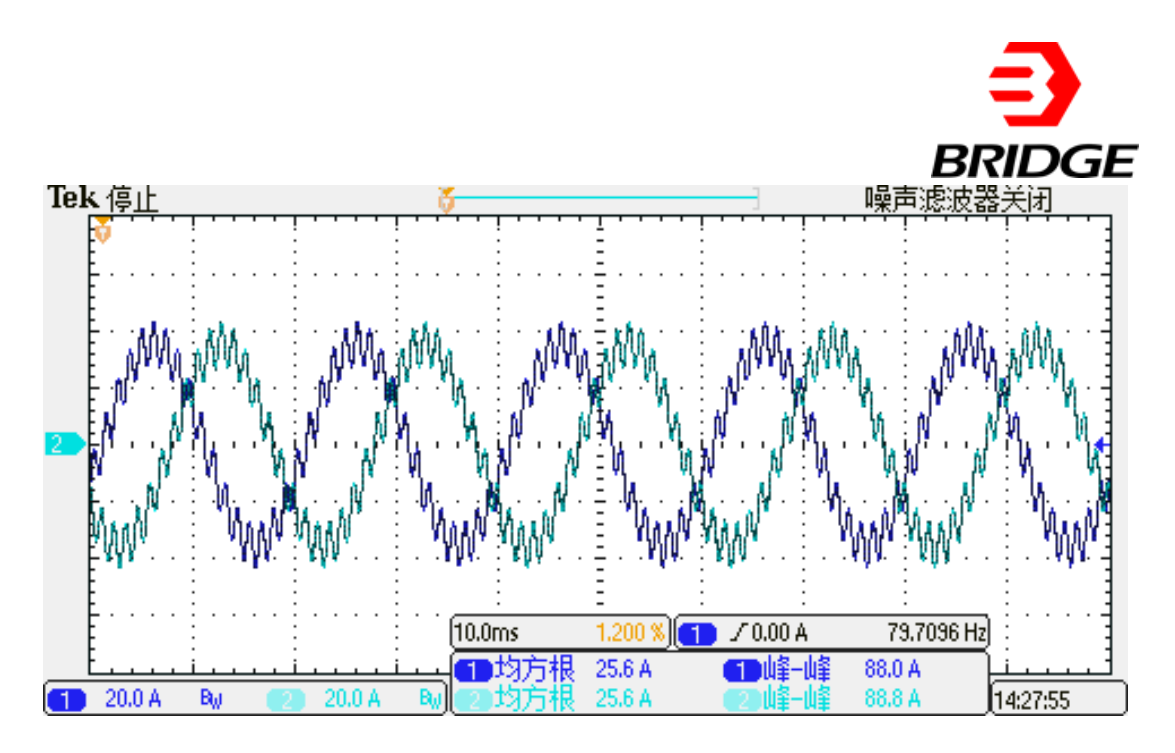

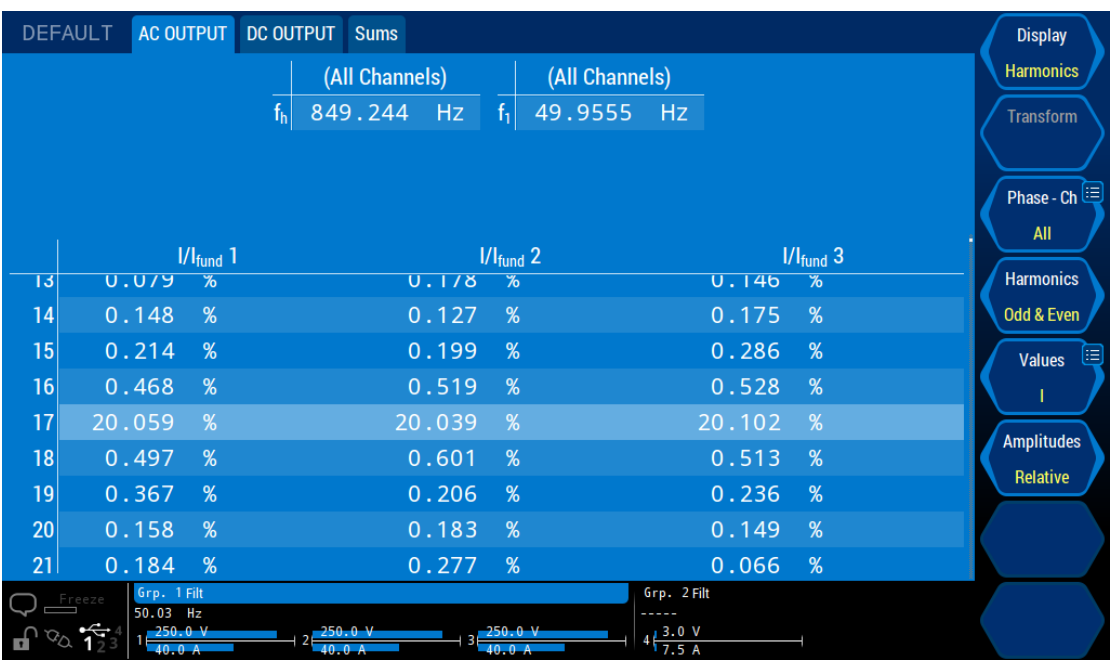

17th harmonic-set content 20%

| Tek 停止          |                                |                          |                                                                       |                                                 | 噪声滤波器关闭                        | <i>BRIDGE</i>                                             |
|-----------------|--------------------------------|--------------------------|-----------------------------------------------------------------------|-------------------------------------------------|--------------------------------|-----------------------------------------------------------|
| [1              | 20.0 A<br>Bw<br><b>DEFAULT</b> | AC OUTPUT                | 10.0 <sub>ms</sub><br>罰均方根<br>20.0 A<br>B<br>DC OUTPUT<br><b>Sums</b> | 70.00A<br>1,200<br>25.6 A<br>⊯⊯⊯<br>1<br>25.6 A | 252.418 Hz<br>88.0 A<br>88.8 A | 14:31:00<br><b>Display</b>                                |
|                 |                                | $1/I_{fund}$ 1           | (All Channels)<br>1.15049 kHz<br>$f_h$<br>f,<br>$1/I_{fund}$ 2        | (All Channels)<br>50.0215<br>Hz                 | $1/I_{fund}$ 3                 | <b>Harmonics</b><br><b>Transform</b><br>Phase - Ch<br>All |
| <u>19</u>       | U.26Z                          | $\overline{\mathscr{C}}$ | <b>U.U82</b><br>$\overline{\mathcal{L}}$                              | <b>U.219</b>                                    | $\overline{\mathcal{L}}$       | <b>Harmonics</b>                                          |
| 20              | 0.167                          | %                        | 0.162<br>$\%$                                                         | 0.191                                           | %                              | Odd & Even                                                |
| 21              | 0.300                          | %                        | 0.274<br>$\%$                                                         | 0.195                                           | $\%$                           | 归<br><b>Values</b>                                        |
| $\overline{22}$ | 0.513                          | %                        | 0.427<br>%                                                            | 0.493                                           | %                              | Т                                                         |
| 23              | 20.178                         | %                        | 20.192<br>%                                                           | 20.172                                          | %                              | <b>Amplitudes</b>                                         |
| 24              | 0.511                          | %                        | 0.422<br>%                                                            | 0.442                                           | %                              | <b>Relative</b>                                           |
| 25              | 0.142                          | %                        | 0.289<br>$\%$                                                         | 0.304                                           | $\%$                           |                                                           |
| 26              | 0.171                          | %                        | 0.196<br>%                                                            | 0.156                                           | %                              |                                                           |
| 27              | 0.225<br>Grp. 1 Filt<br>Freeze | %                        | 0.092<br>$\%$                                                         | 0.282<br>Grp. 2 Filt                            | %                              |                                                           |
|                 |                                | 50.00 Hz                 |                                                                       |                                                 |                                |                                                           |

23th harmonic-set content 20%

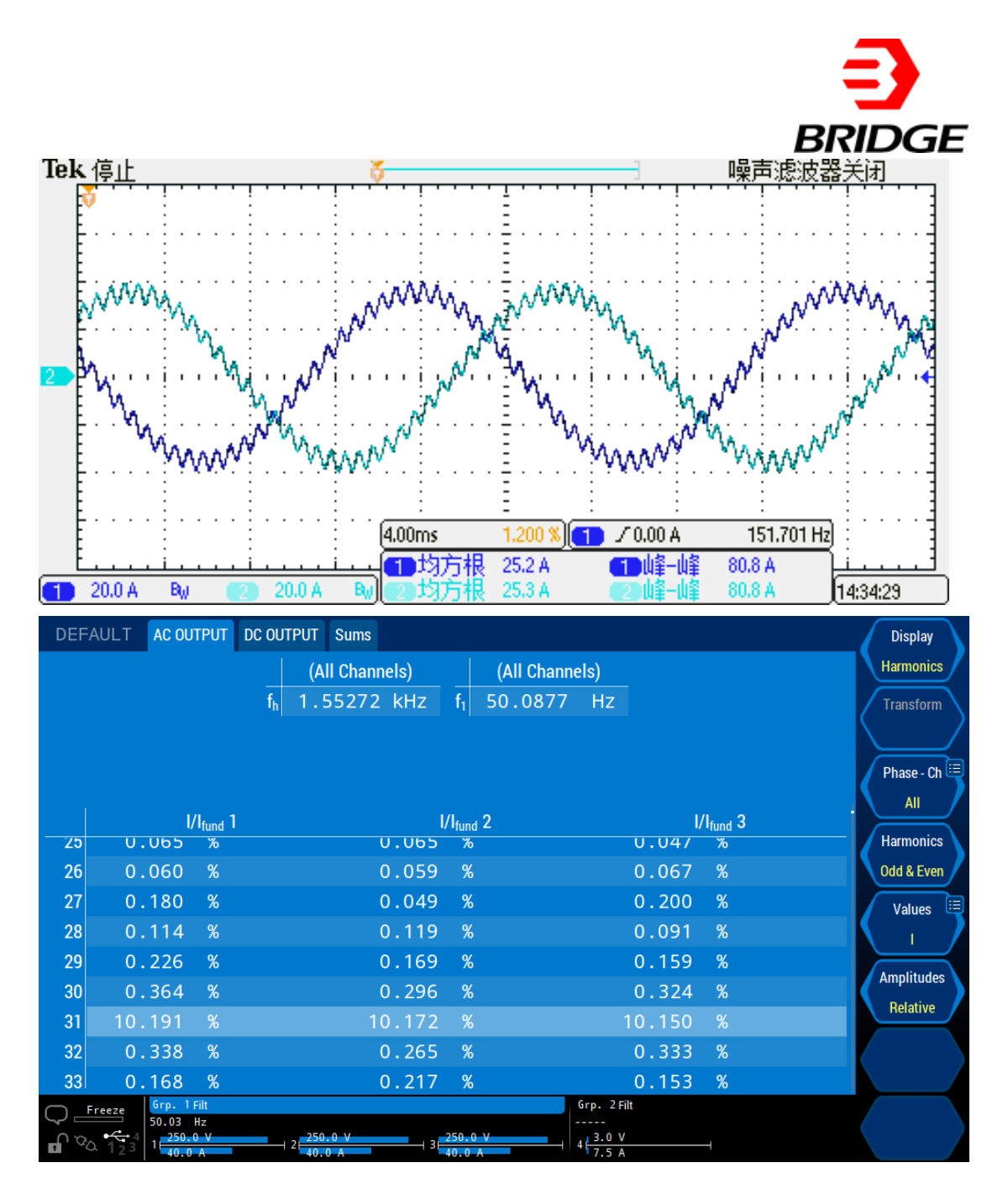

31th harmonic-set content 10%

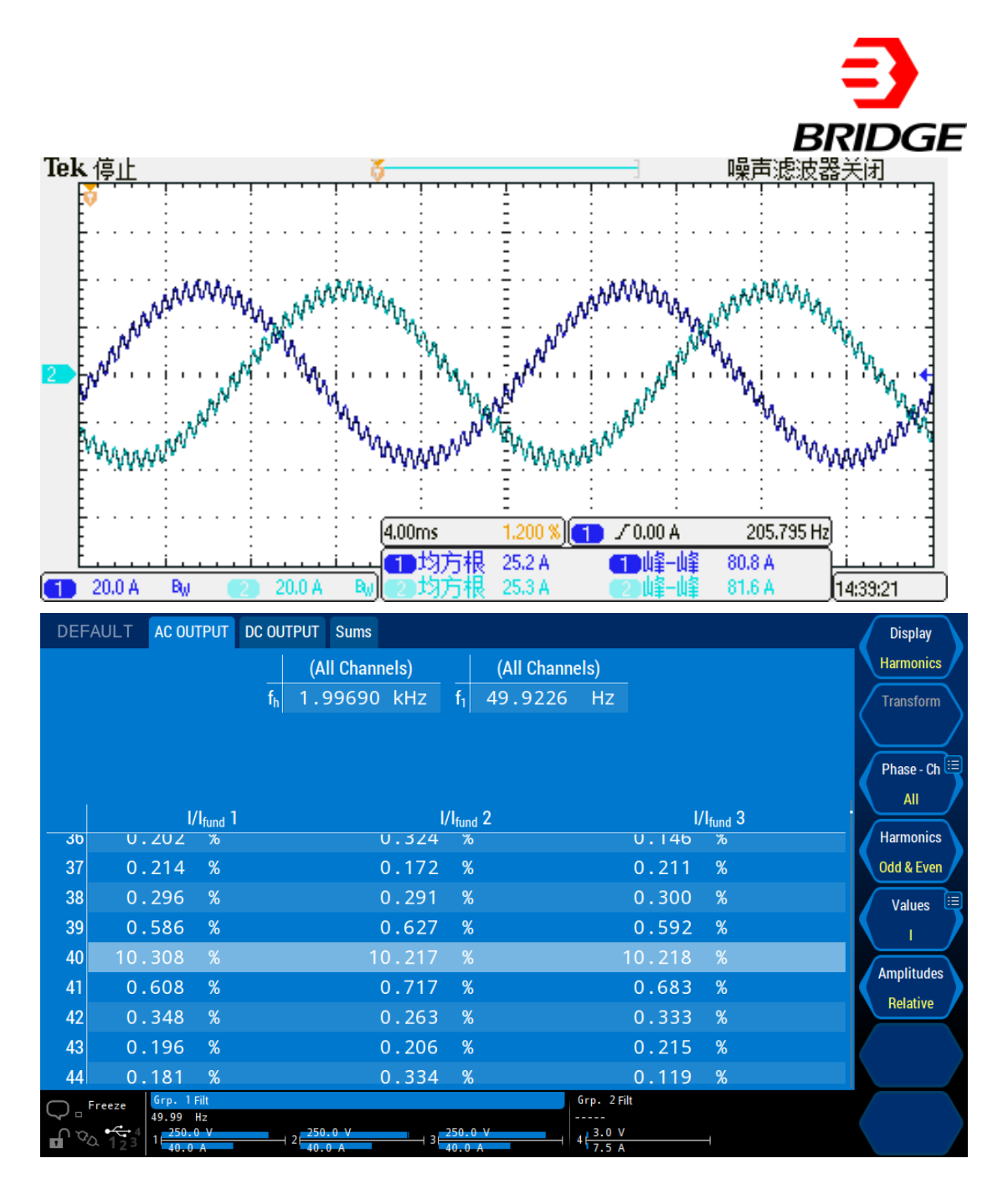

40th harmonic-set content 10%

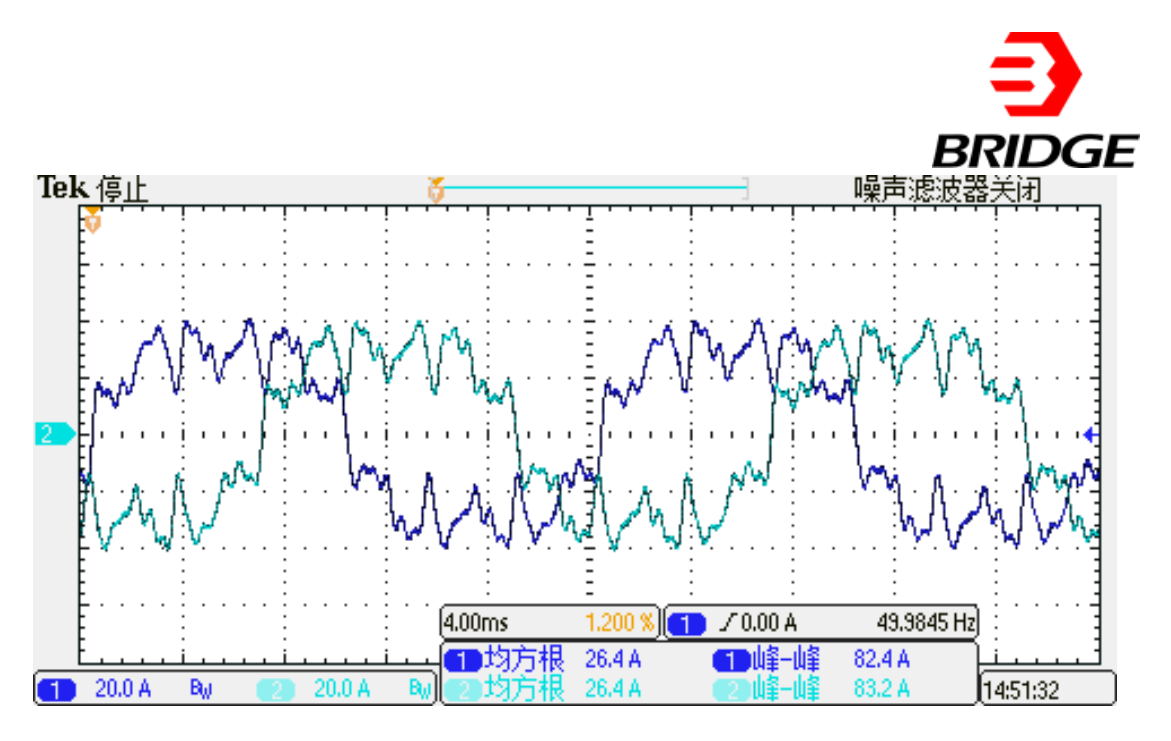

Multi-harmonic superposition (3rd harmonic-set content 20% + 11th harmonic-set content 20% + 17th harmonic-set content 10% + 23th harmonic-set content 10% + 35th harmonic-set content 5% + 40th harmonic-set content 5%)

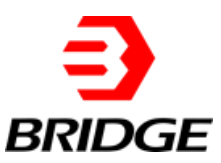

## **2 CP Mode**

Set the power supply to work in CP mode, the rated total capacity of generating harmonic current is 30KW, set the crest factor CF value to 1.414 ~ 3, read and record the oscilloscope waveform.

#### **Steps:**

1. Set the CP output mode (Figure 3-2)  $\rightarrow$  set the output rated power value to 30KW (Figure 3-1)  $\rightarrow$  select CF Settings  $\rightarrow$  check Select (Figure 3-3)  $\rightarrow$  and click

L1\_CF 0.000  $\frac{\bullet}{\bullet}$ 

to set the crest factor.

2. Turn on the power  $\rightarrow$  click APPLY  $\rightarrow$  click POWER ON (start)  $\rightarrow$  click OUTPUT ON  $(stat)$   $\rightarrow$  click OUTPUT SWITCH (start).

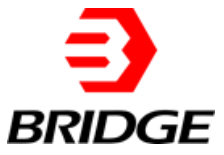

| <b>Bri</b> ESA<br>File<br>Hardware Limits |                                                                                        | Sequence<br>Measurements                                                                           | Fault<br>Wave                                                                                     |                                                          |                                                                                                    | X<br>囿                                                            |
|-------------------------------------------|----------------------------------------------------------------------------------------|----------------------------------------------------------------------------------------------------|---------------------------------------------------------------------------------------------------|----------------------------------------------------------|----------------------------------------------------------------------------------------------------|-------------------------------------------------------------------|
|                                           |                                                                                        |                                                                                                    | Sequence                                                                                          |                                                          |                                                                                                    | Connected <b>Exercise</b>                                         |
| IA1[A]                                    | IA2[A]<br>0.00                                                                         | [A3[A]<br>UA1[V]<br>0.00                                                                           | UA2[V]                                                                                            | UA3[V]<br>PfkWl                                          | Q[kvar]<br>0.00                                                                                                    | Fault <b>Figure</b>                                               |
| L1<br>$\vert 1 \vert$                     |                                                                                        | L <sub>2</sub>                                                                                     | L3                                                                                                | Conditional                                              | <b>NO.1</b>                                                                                                    | Output<br>$\bullet$                                               |
| P[kW]<br>Angle[deg] 0.0                   | $\frac{1}{7}$<br>10.00<br>$\ddot{\phantom{1}}$<br>$\frac{1}{\bullet}$<br>$f[Hz]$ 50.00 | P[kW]<br>$\div$<br>10.00<br>$\ddot{\cdot}$<br>Angle[deg] 0.0<br>$\frac{1}{2}$<br>Dwell T[ms] 100.0 | P[kW]<br>$\div$<br>10.00<br>$\ddot{\cdot}$<br>Angle[deg] 0.0<br>$\frac{1}{x}$<br>Ramp T[ms] 100.0 | Unselect<br>$\checkmark$<br>$\div$<br>0.0<br>On/Off√     | Keyboard<br>Select $\nabla$                                                                                                    | $O$ SEQ<br>$\bigcap$ CV<br>OATI<br>$\bigcap$ CR<br>$\bigcirc$ AC  |
| $\overline{11}$<br>P[kW]                  | $220.00 \div$                                                                          | L2<br>P[kW]<br>$220.00 \div$                                                                       | L <sub>3</sub><br>P[kW]<br>$220.00 \div$                                                          | Conditional<br>Unselect<br>$\checkmark$                  | <b>NO.2</b>                                                                                                    | $\bigcirc$ cc<br>$\bigcirc$ DC<br>$\bigcap$ ACDC<br>$\bigcirc$ CP |
| Angle[deg] 0.0                            | $\frac{1}{x}$                                                                          | $\div$<br>Angle[deg] 0.0                                                                           | $\ddot{\cdot}$<br>Angle[deg] 0.0                                                                  | $\frac{1}{\tau}$<br>0.0                                  | Keyboard                                                                                                    |                                                                   |
|                                           | $\div$<br>$f[Hz]$ 50.00                                                                | Dwell T[ms] 100.0<br>$\hat{z}$                                                                     | $\div$<br>Ramp T[ms] 100.0                                                                        | On/Off√                                                  | Select                                                                                                    | Apply                                                             |
| L1<br>P[kW]                               |                                                                                        | L <sub>2</sub><br>P[kW]                                                                            | L <sub>3</sub><br>P[kW]                                                                           | Conditional                                              | NO.3                                                                                                    |                                                                   |
| Angle[deg] 0.0                            | $220.00 \div$<br>$\frac{1}{2}$                                                         | $220.00 \div$<br>$\div$<br>Angle[deg] 0.0                                                          | $220.00 \div$<br>$\div$<br>Angle[deg] 0.0                                                         | Unselect<br>$\checkmark$<br>$\ddot{\phantom{1}}$<br>0.0  | Keyboard                                                                                                    | Power On                                                          |
|                                           | $\frac{1}{\tau}$<br>f[Hz] 50.00                                                        | Dwell T[ms] 100.0<br>$\div$                                                                        | $\frac{\bullet}{\bullet}$<br>Ramp T[ms] 100.0                                                     | On/Off <sub>[√</sub>                                     | Select<br>$\checkmark$                                                                                                    | <b>Output On</b>                                                  |
| <b>Harmonic Settings</b>                  |                                                                                        | <b>CF</b> Settings<br>$\overline{3}$                                                               |                                                                                                   |                                                          |                                                                                                    |                                                                   |
| L1_CF 0.000<br>L2 CF 0.000<br>L3_CF 0.000 | $\ddot{\phantom{0}}$<br>$\ddot{\cdot}$<br>$\ddot{\phantom{0}}$                         | $Select \Box$                                                                                      |                                                                                                   | Idc Offset L1[A]<br>Idc Offset L2[A]<br>Idc Offset_L3[A] | $\frac{\textcolor{red}{\star}}{\textcolor{red}{\star}}$<br>0.00<br>$\frac{\textstyle *}{\textstyle v}$<br>0.00<br>$\frac{\star}{\tau}$<br>0.00 | <b>Output Switch</b>                                              |

Figure 3

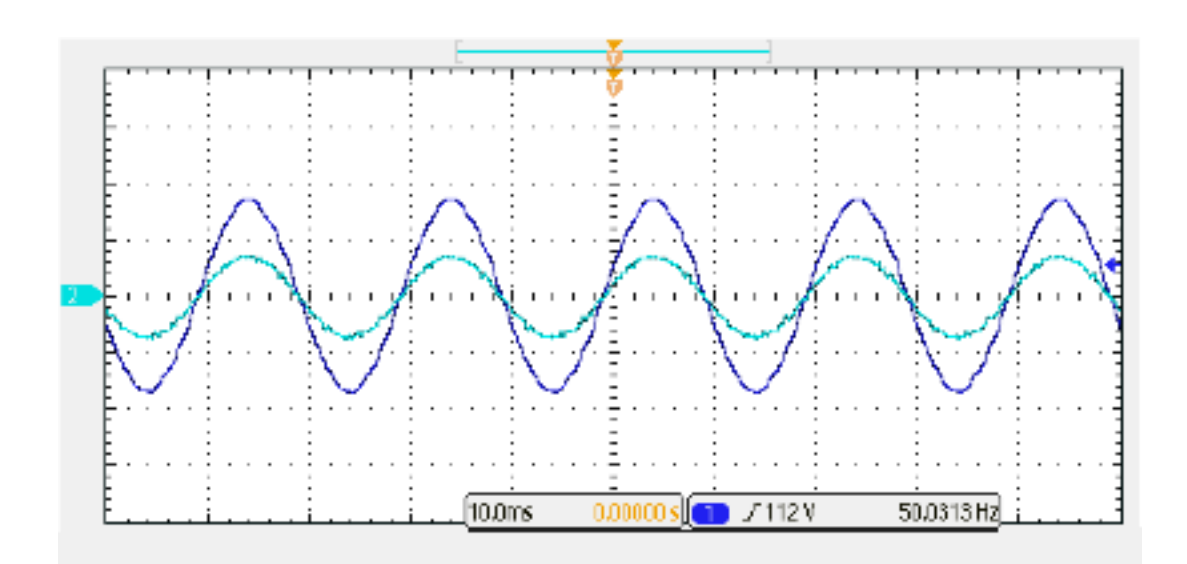

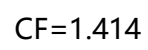

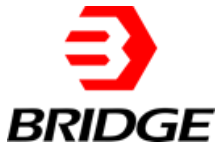

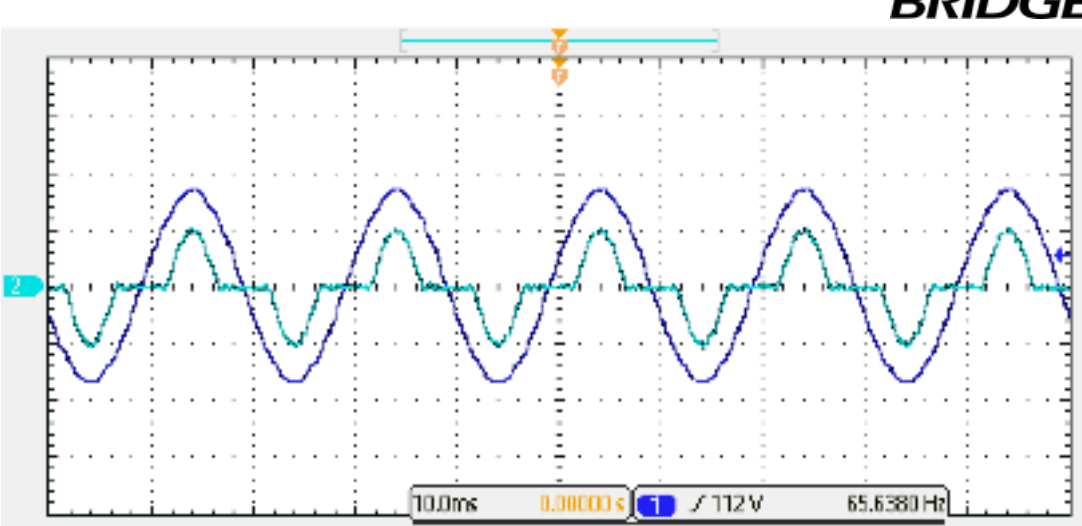

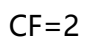

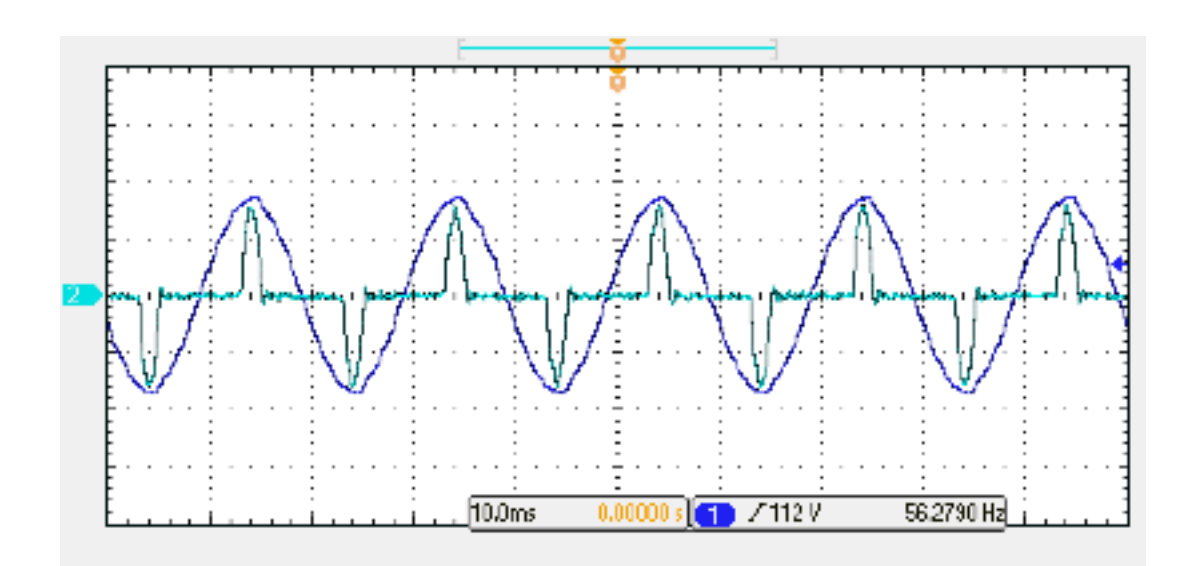

 $CF=3$